# **Linux - Les techniques de virtualisation Open Source**

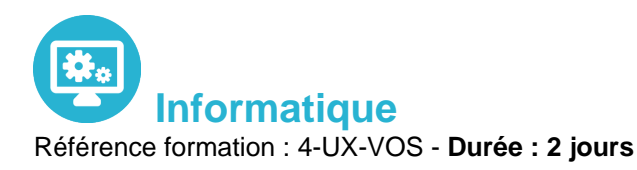

## **Objectifs**

Pré-requis

Connaître les différentes solutions de virtualisation sur Linux et leurs caractéristiques

Une bonne connaissance du système Unix/Linux est nécessaire

# Contenu pédagogique

#### **Introduction**

- Partager des ressources entre plusieurs applications, systèmes…
- Notion de virtualisation : quelle granularité (disques, système d'exploitation, machines physiques…)
- Historique (VM (Virtual Machine), VMWare, UML, Xen...)

#### **Les différentes techniques de virtualisation possibles sur Linux**

- Conteneurs d'application
- Noyaux secondaires
- Machines virtuelles
- Hyperviseur
- Virtualisation matérielle
- XEN

### **Présentation de l'architecture de virtualisation Xen**

- Compilation d'un noyau Xen
- Gestion des domaines (Création d'un domaine, arrêt d'un domaine)
- Console d'administration

#### **Virtualbox**

Principes et caractéristiques du produit

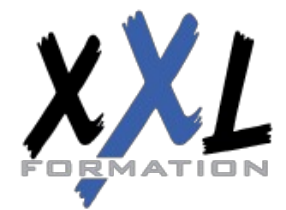

## **XXL Formation**

34 rue Raymond Aron 76130 Mont Saint Aignan **Tél :** 02 35 12 25 55 – **Fax :** 02 35 12 25 56 N° siret : 485 050 611 00014 – N° d'agrément : 23.76.03752.76

- Les différentes éditions
- Travaux pratiques (Installation VirtualBox, création de machines virtuelles, différents paramètres de configuration, configuration des machines virtuelles en XML)

#### **LXC**

- Présentation des Linux Containers
- Objectifs du projet
- Isolation et contrôle des ressources
- Principe des 'cgroup' et création de containers
- Travaux pratiques (Activation des cgroup, installation lxc)
- Utilisation de lxc-checkconfig
- Configuration de containers
- Exemple de Busybox

### **QEMU ET KVM**

- Principes de QEMU et architecture
- Etude des options de lancement de QEMU
- Consoles des machines virtuelles : graphiques (console VNC, Spice…), consoles en mode texte
- Kernel Based Virtual Machine (positionnement par rapport aux autres systèmes de virtualisation, positionnement par rapport à QEMU)
- Gestion des images (création d'images, différents supports possibles, options de lancement)
- Gestion du matériel (architectures supportées, processeurs, mémoire, périphériques de stockage, audio, video, usb, bluetooth…)
- Configuration du réseau: différents modes possibles (user, tap, bridge…)
- Snapshots et migrations (principe de fonctionnement)
- Mise en œuvre et options de la commande 'migrate'

### **Administration avec Libvirt**

- Présentation de l'API libvirt et des fonctionnalités apportées
- Virtual Machine Manager
- Travaux pratiques (installation de libvirt et lancement de virt-manager)

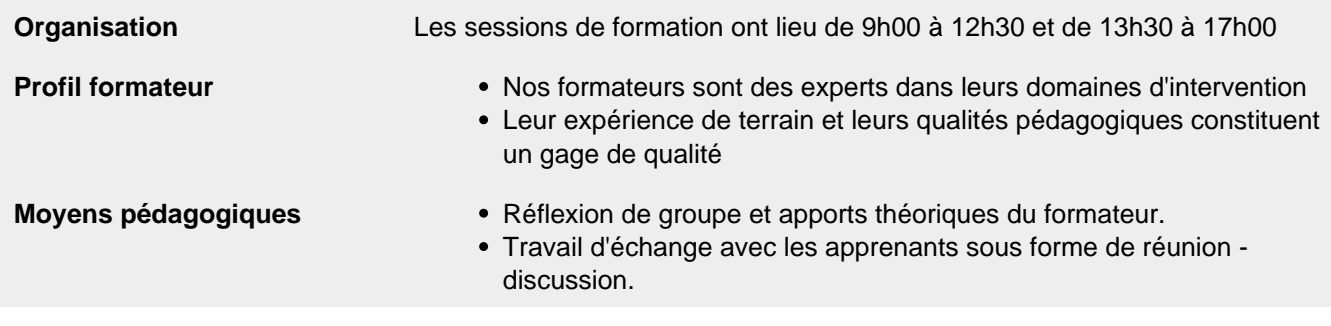

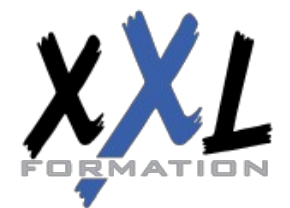

## **XXL Formation**

34 rue Raymond Aron 76130 Mont Saint Aignan **Tél :** 02 35 12 25 55 – **Fax :** 02 35 12 25 56 N° siret : 485 050 611 00014 – N° d'agrément : 23.76.03752.76

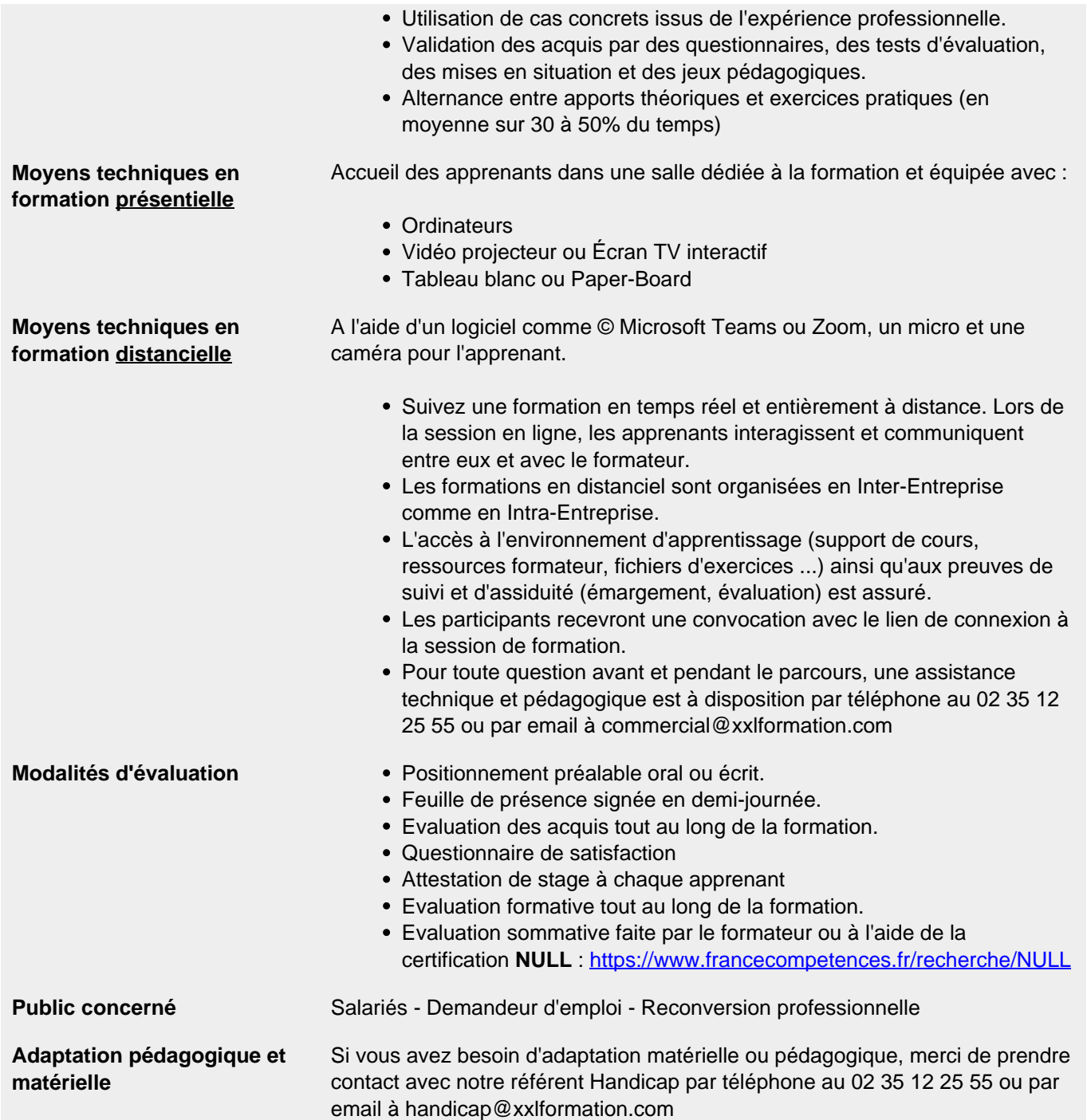

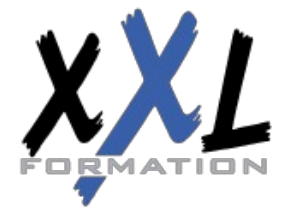

# **XXL Formation**

34 rue Raymond Aron 76130 Mont Saint Aignan **Tél :** 02 35 12 25 55 – **Fax :** 02 35 12 25 56 N° siret : 485 050 611 00014 – N° d'agrément : 23.76.03752.76